#### **ABSTRAK**

<span id="page-0-0"></span>Teknologi informasi *e-commerce* dimanfaatkan untuk mendatangkan peluang yang luas, terutama dalam menciptakan proses bisnis baru dan jasa/produk baru dengan diperolehnya pasar baru. Di masa lalu, dunia bisnis bisa melakukan aktivitas antara satu dan lainnya melalui jaringan khusus, tapi pertumbuhan yang pesat dari internet telah merubah paradigma tersebut dan akhirnya menjadikannya lebih luas. Oleh karena itu, muncullah ide membuat sebuah aplikasi referensi jasa vendor/supplier online. Dimana aplikasi ini akan memudahkan para pengguna mencari jasa-jasa vendor/*supplier* yang diinginkan serta dapat melihat juga jasa vendor/*supplier*  manakah yang memiliki keunggulan dalam kualitas dan kapasitas tertinggi yang menjelaskan bahwa jasa vendor/*supplier* tersebut adalah yang terbaik dari jasa-jasa yang lainnya karena sudah banyak orang yang menggunakan jasa tersebut. Aplikasi ini menggunakan bahasa pemrograman *framework symfony*, dan menggunakan *database MySQL*. Aplikasi ini telah diuji dengan menggunakan *BlackBox Testing*. Hasil uji coba yang dilakukan telah berhasil sesuai dengan rencana.

Kata Kunci: *Deals*, *E-commerce*, Jasa, Referensi, *Supplier*, Vendor

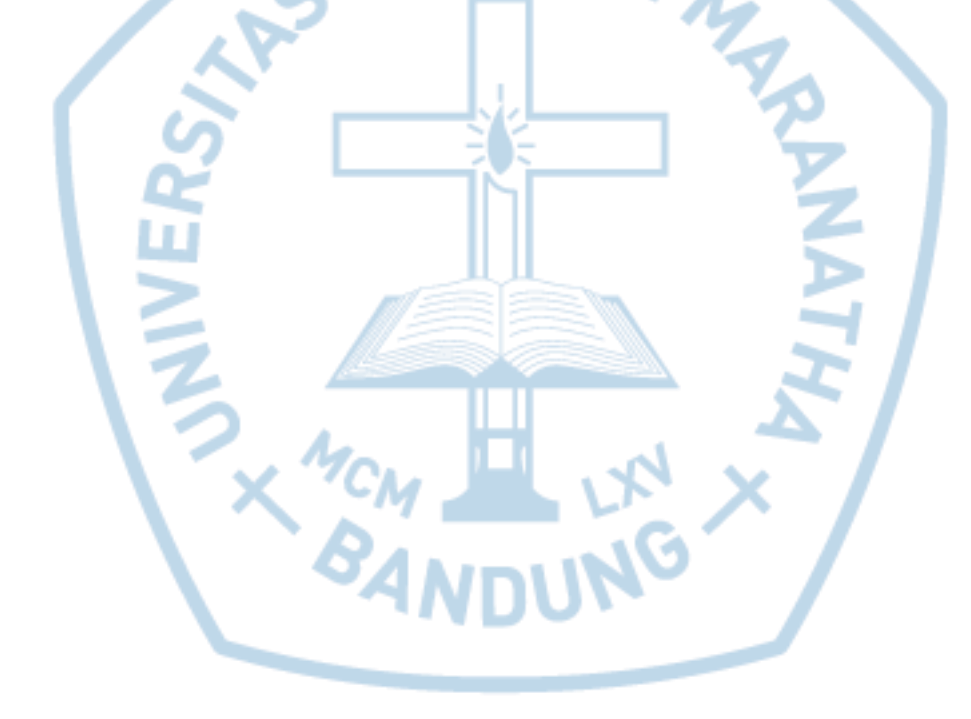

#### **ABSTRACT**

<span id="page-1-0"></span>*E-commerce information technology used to bring numerous opportunities, especially in creating new business processes and services / new products by obtaining new markets. In the past, the business world can do activities from each other through a dedicated network, but the rapid growth of the internet has changed the paradigm and eventually make it wider. Hence, was created the idea to create a service reference application vendors / suppliers online. This application will enable users to search for services, vendors / suppliers who can see the needs and availability of services. Vendor / supplier has the advantage getting references for their services. This will be similar to word-of-mouth marketing from people who use these services previously. This application used symfony framework programming language and MySQL database. This application was tested by Black Box Test. The trials have been successfully conducted in accordance with the plan.*

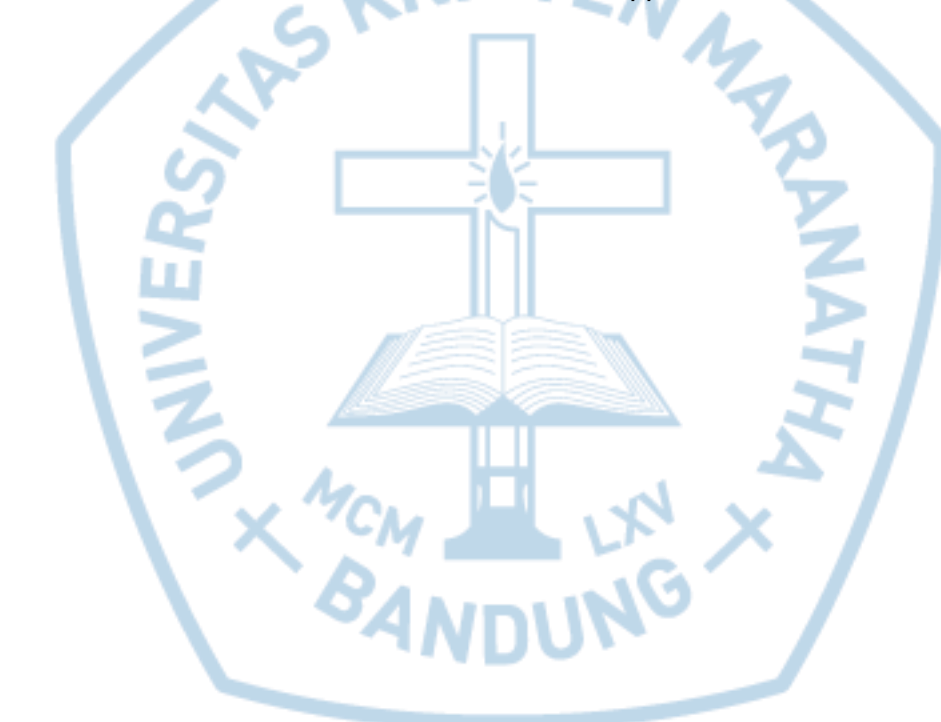

*Keywords: Deals, E-commerce, Jasa, Referensi, Supplier, Vendor*

## **DAFTAR ISI**

<span id="page-2-0"></span>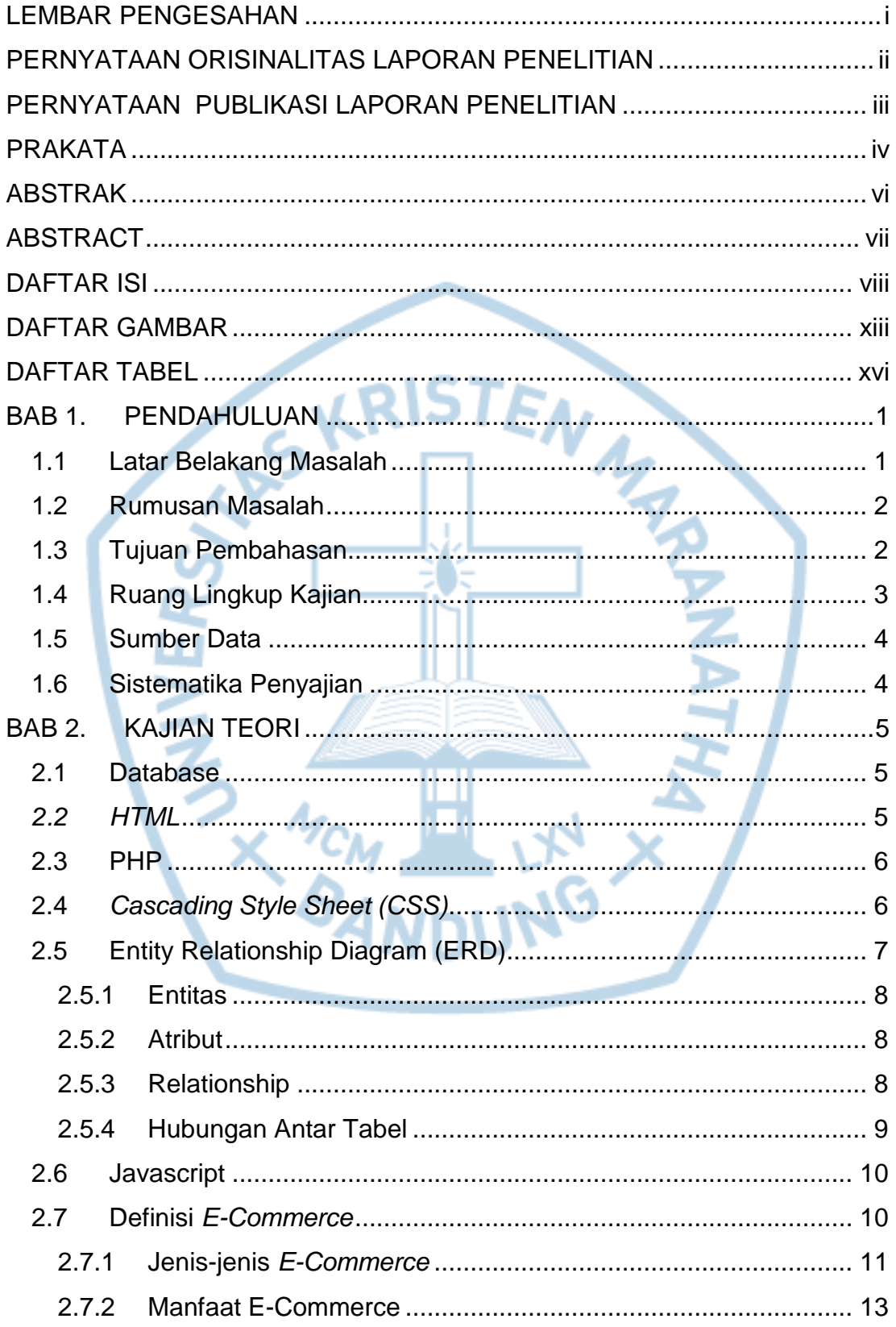

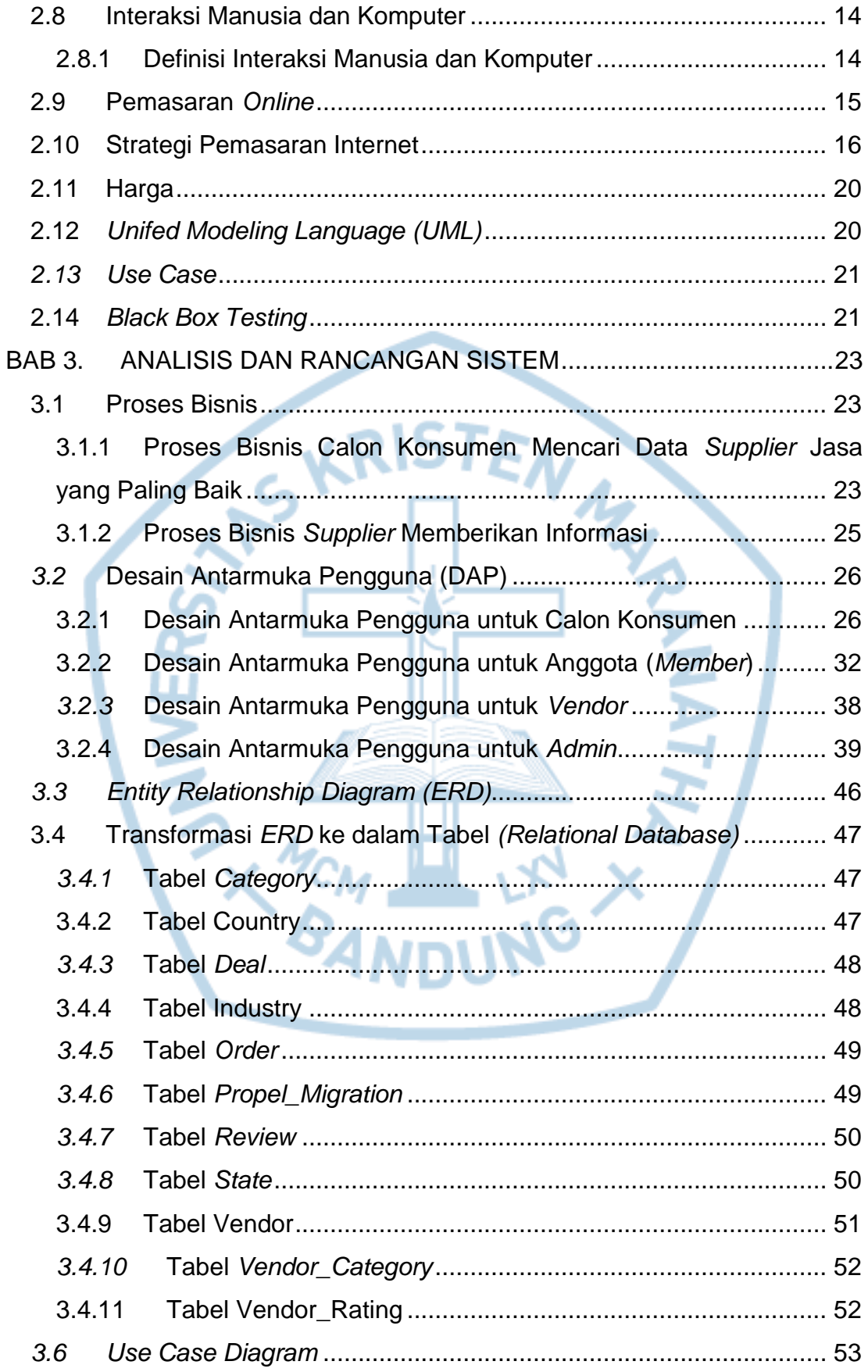

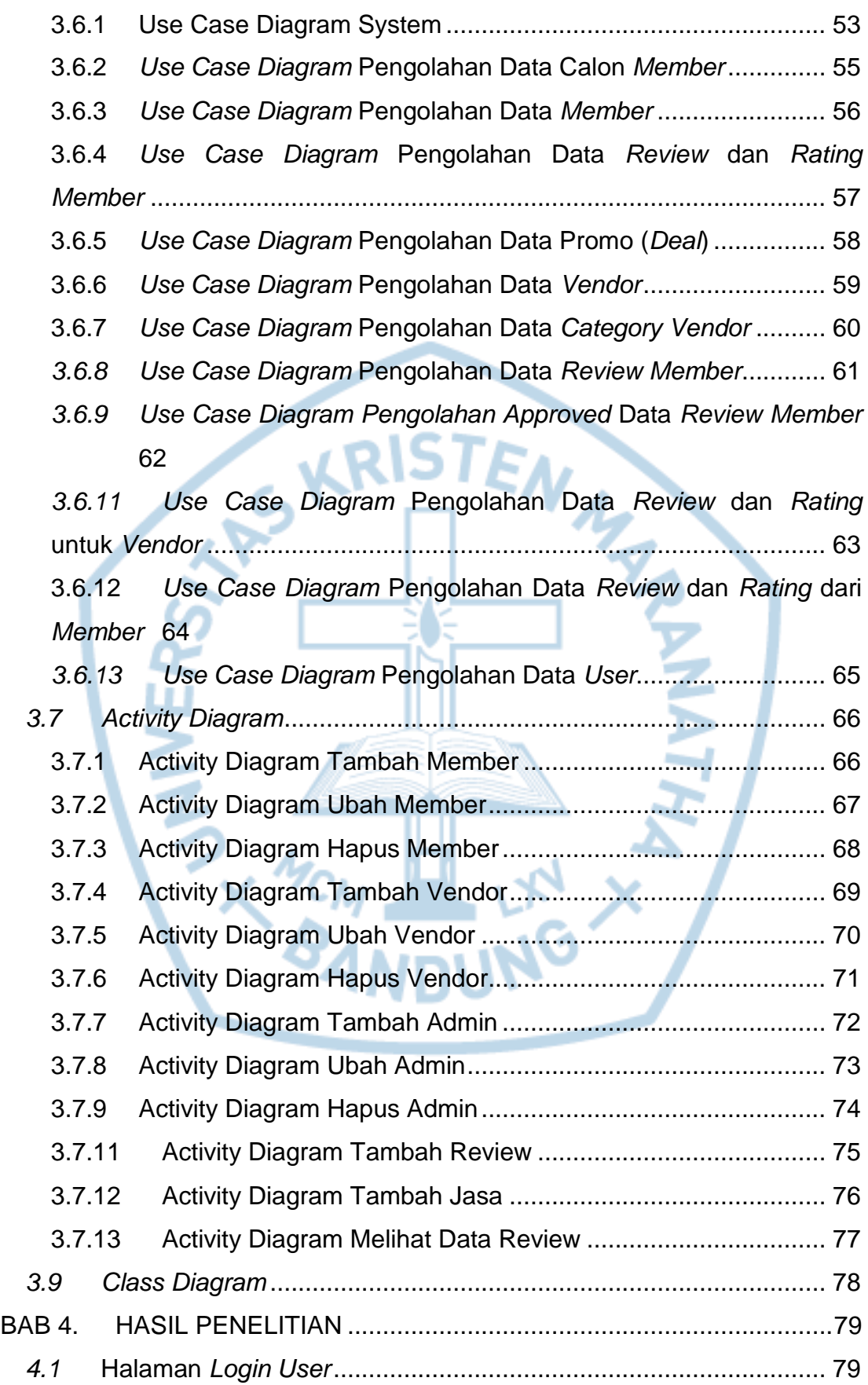

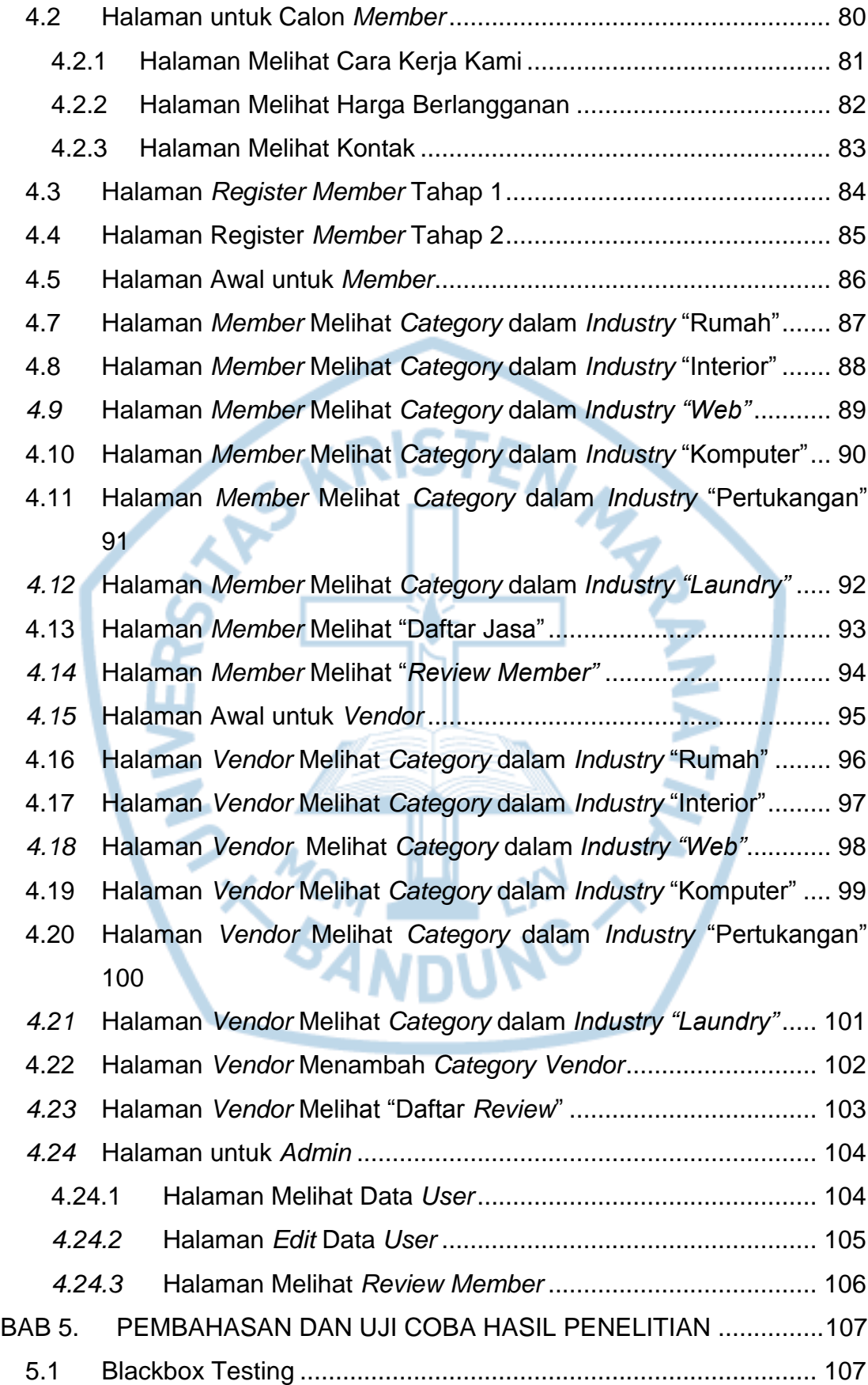

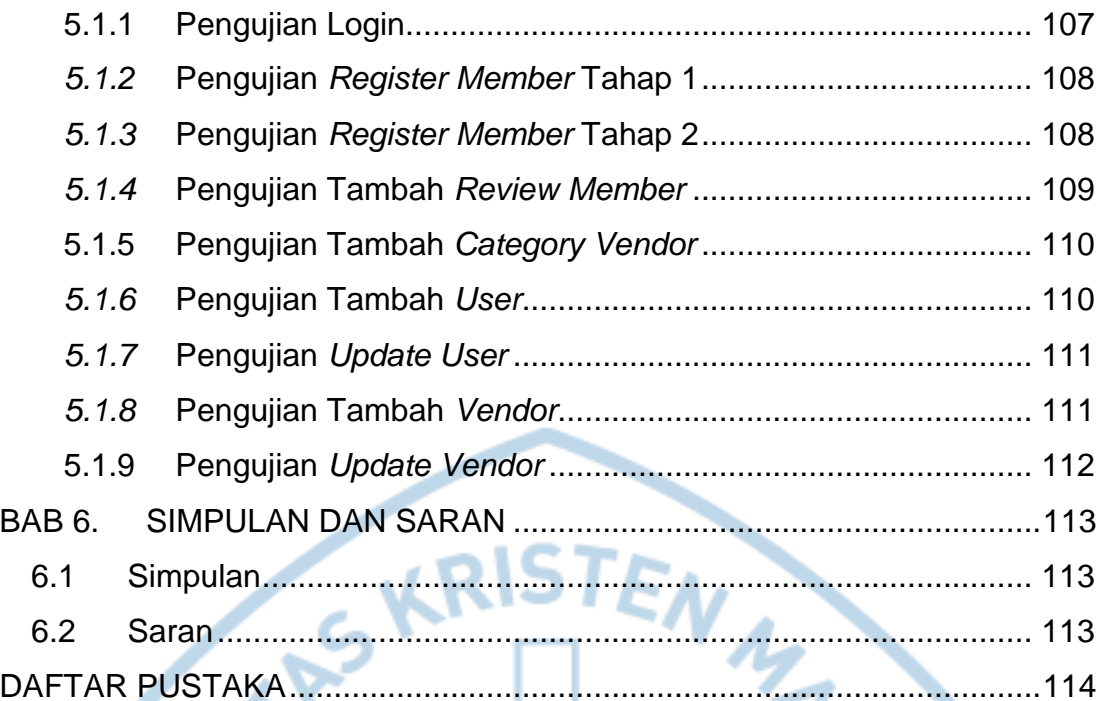

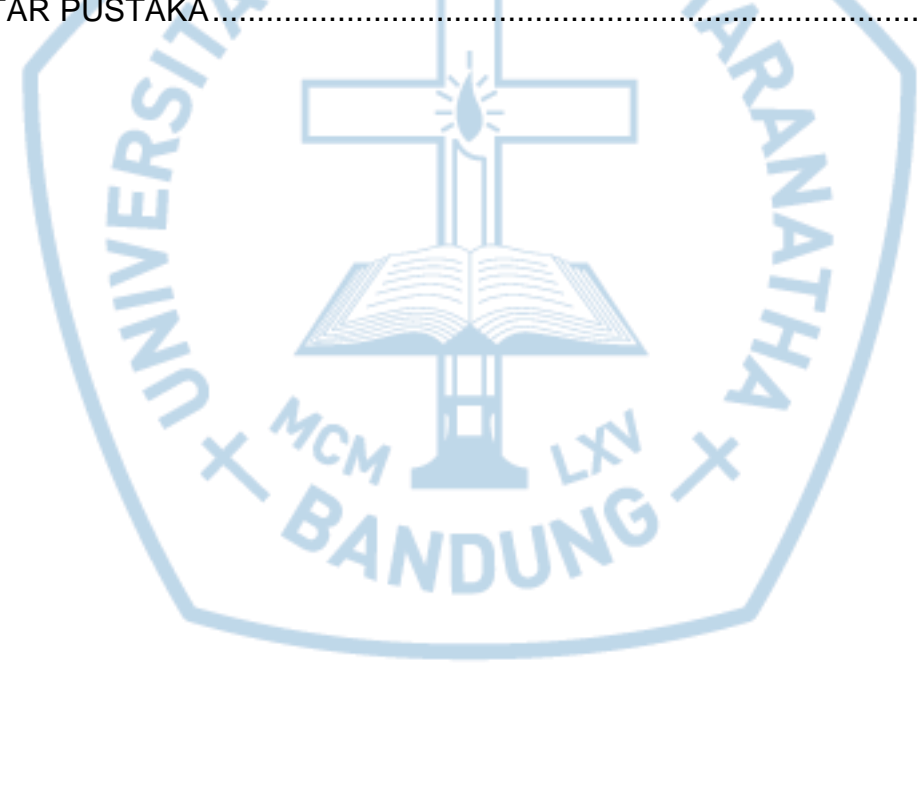

# **DAFTAR GAMBAR**

<span id="page-7-0"></span>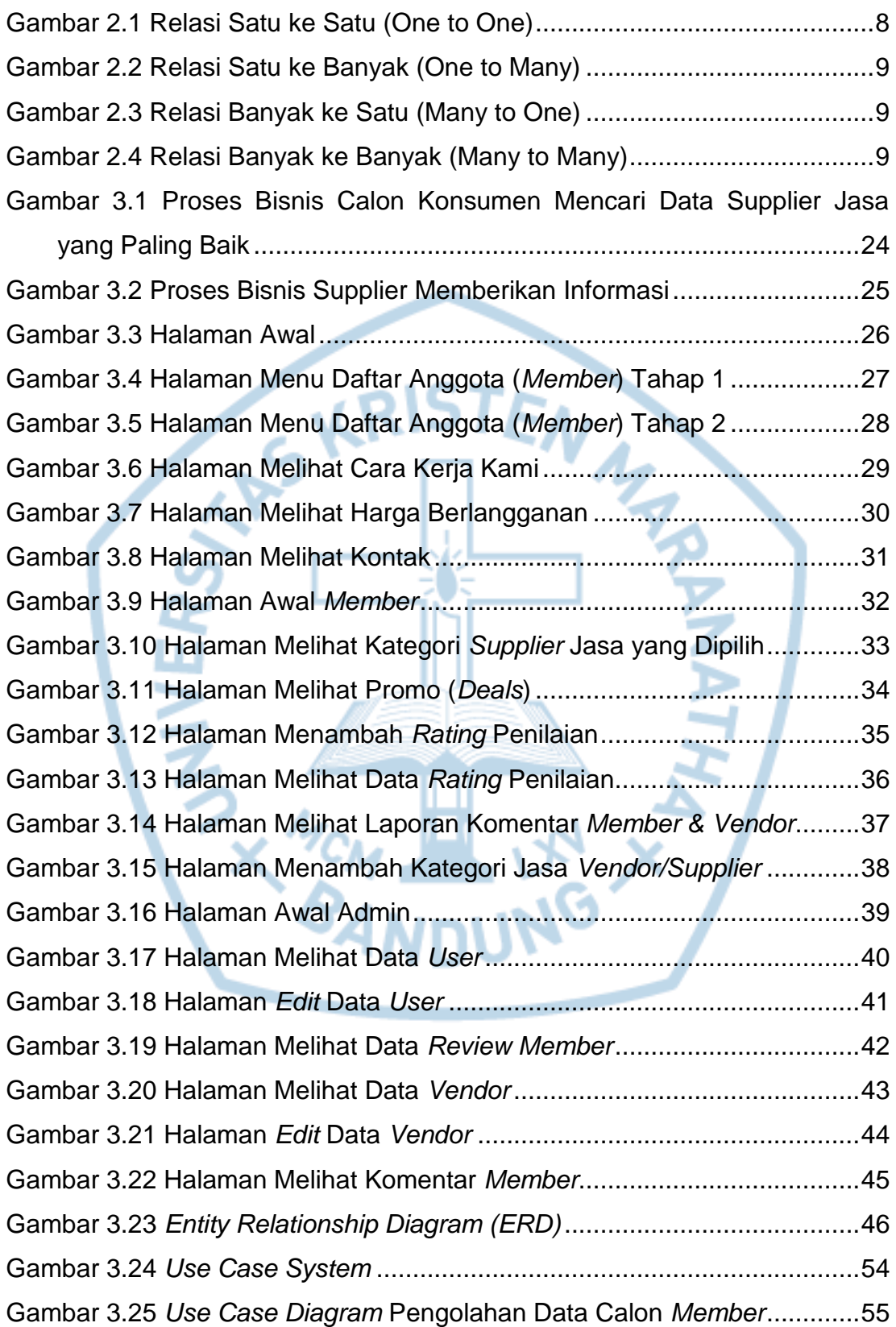

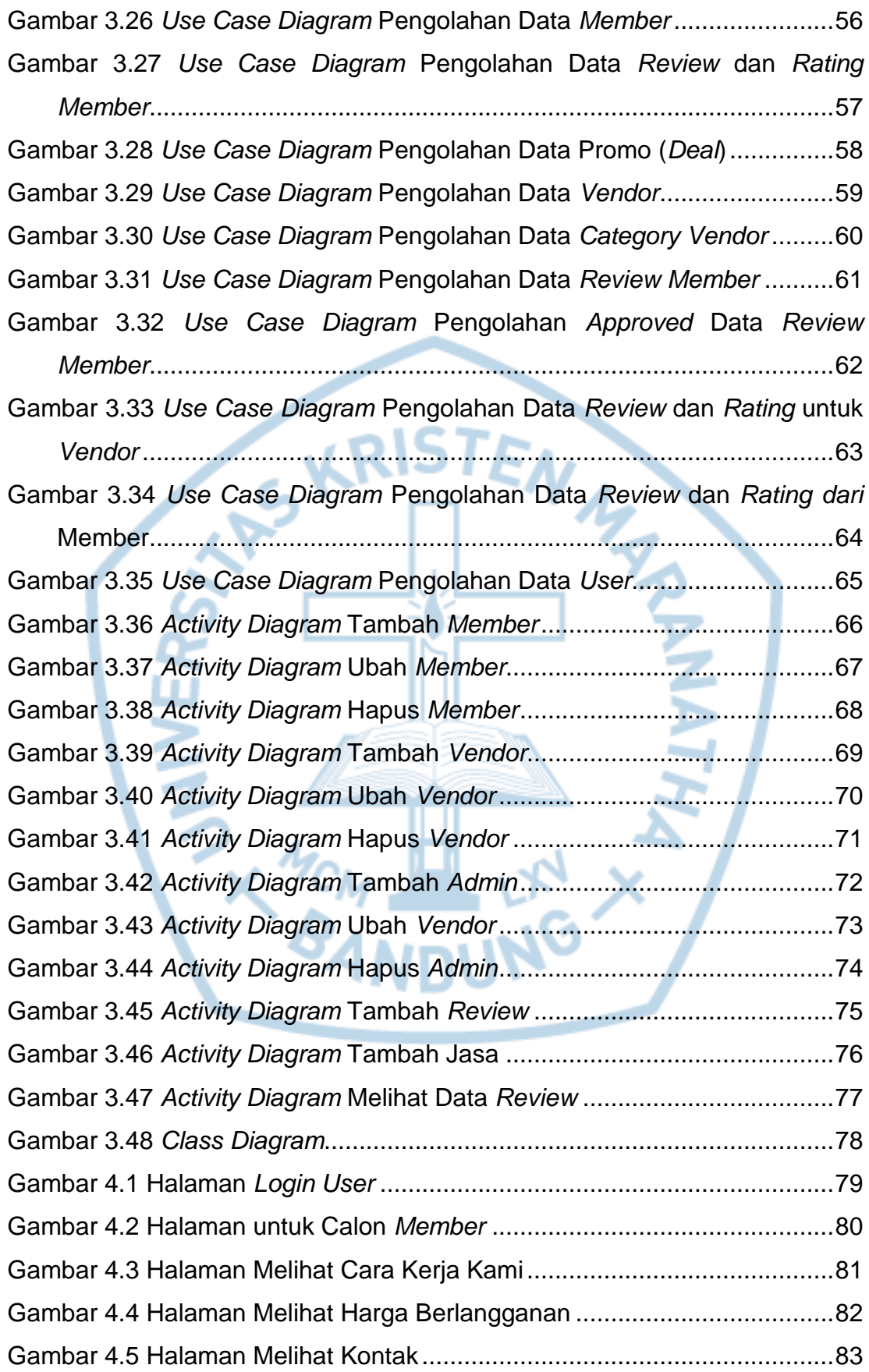

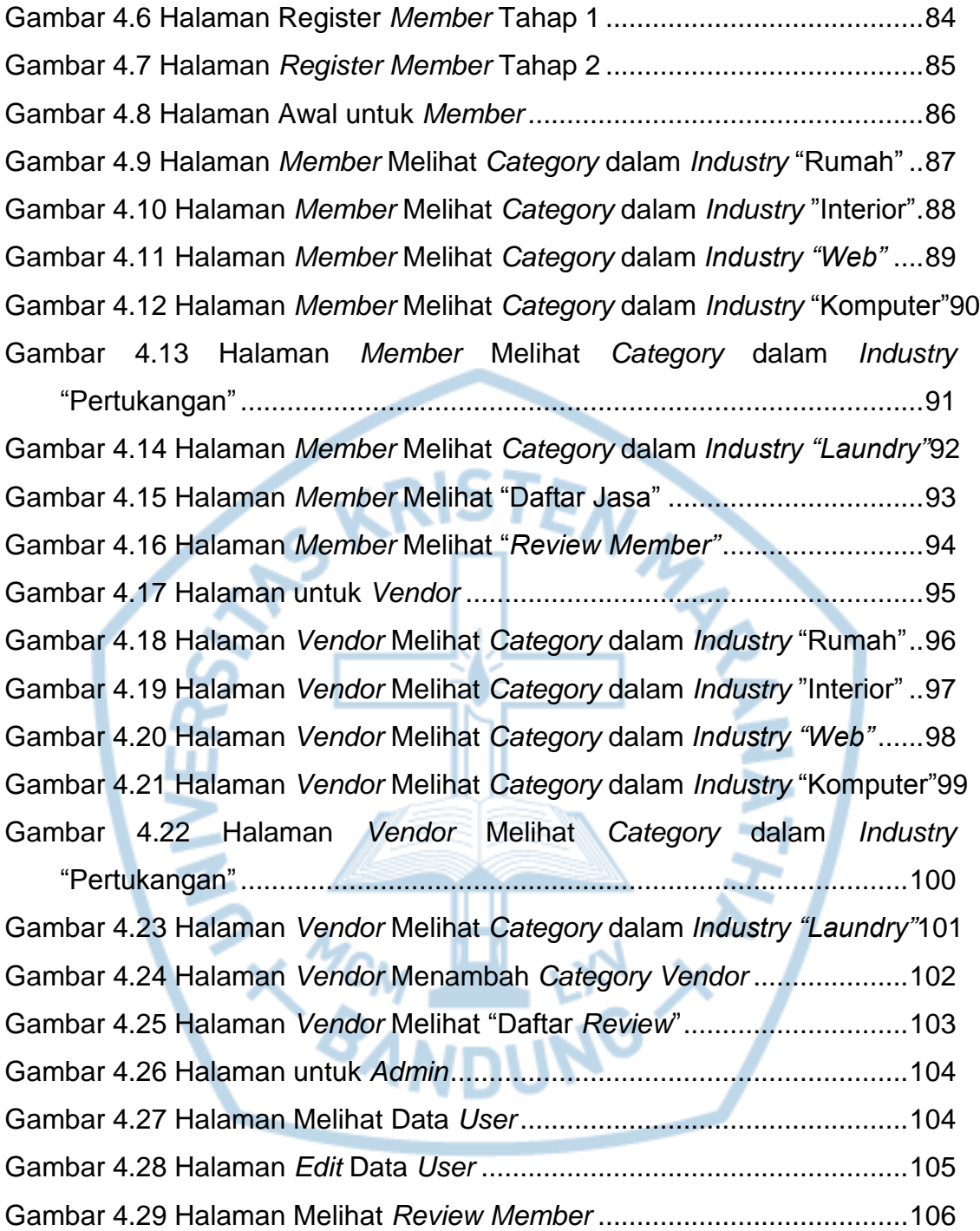

<span id="page-10-0"></span>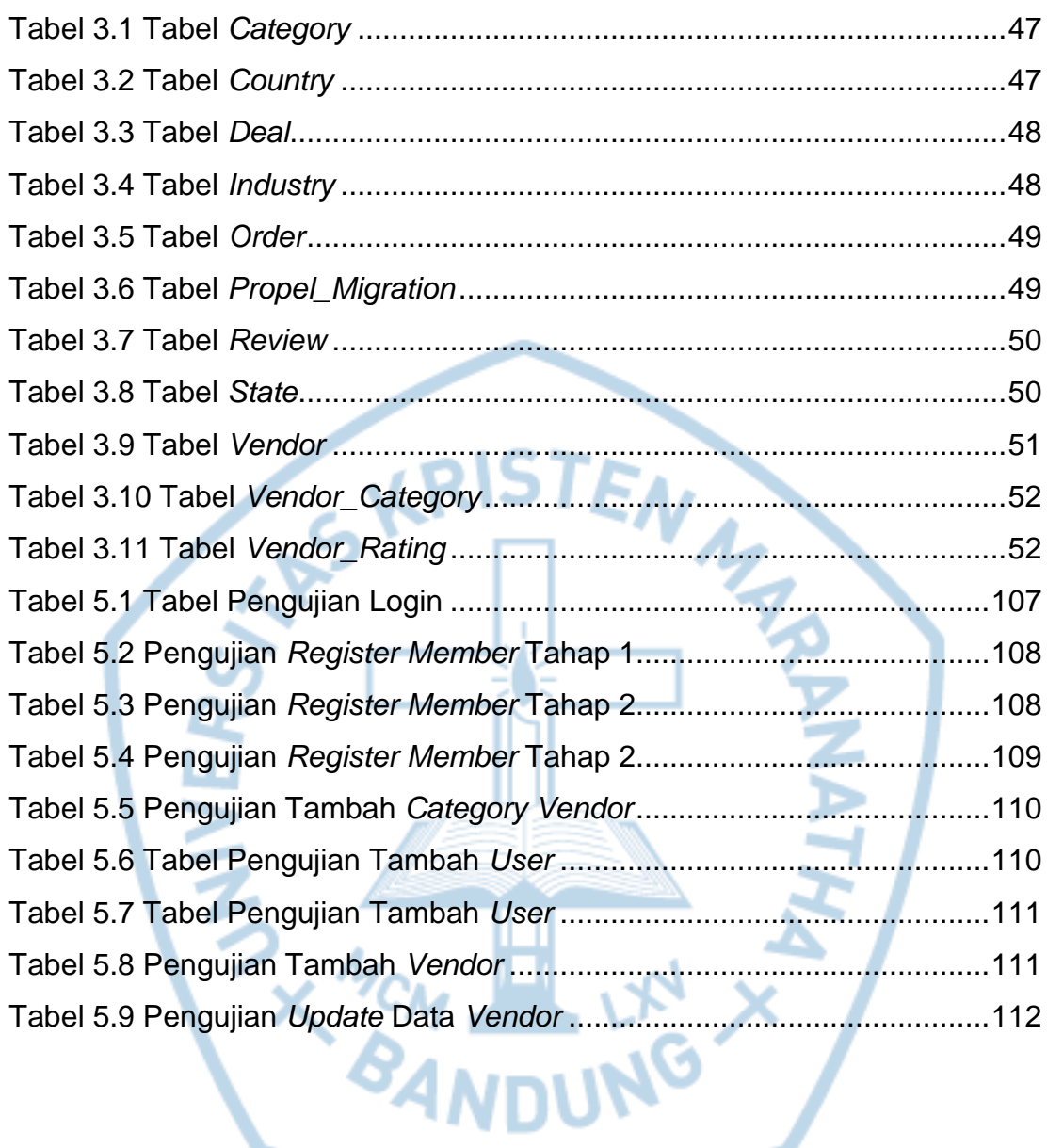

### **DAFTAR TABEL**